SCHOOLBUS **Business Systems IMPROVEMENT PROJECT** 

## **Returning Inventory (Purchase Order/Goods Receipt)**

## **ME21N MIGO**

**Use this procedure when you have returned some materials to the vendor for a credit, but the return is a different price/quantity from the original purchase.** 

## **Basic Commands** O. **Back** Q. **Cancel** ◙ **Help** ا⊘ **Exit** Ø **Enter** 口 **Save** ⊕ **Execute Movement Types**

**When cancelling an entire receipt, use MIGO alone to cancel the material document.**

**When obsoleting the entire stock of an item use MIGO alone to issue the part as obsolete**

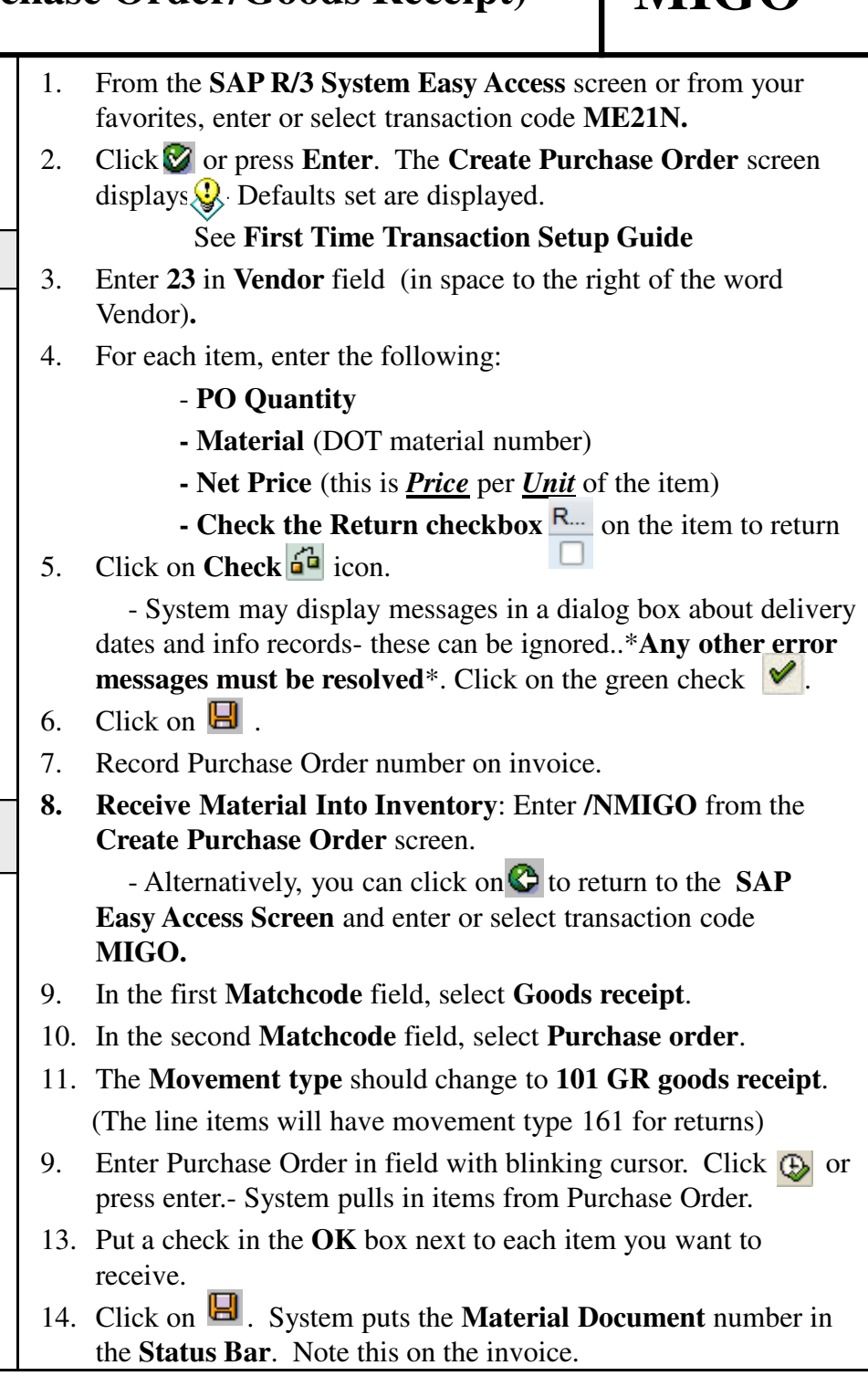